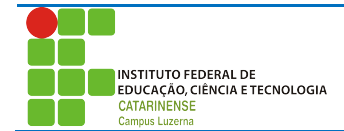

Aluno (a):\_\_\_\_\_\_\_\_\_\_\_\_\_\_\_\_\_\_\_\_\_\_\_\_\_\_\_\_\_\_\_\_\_\_\_\_\_\_\_\_\_\_\_\_\_\_\_\_\_\_\_\_\_\_\_\_\_\_\_\_\_\_\_\_\_\_\_\_\_\_\_ Data: 13/03/2017

## **Avaliação de Lógica e Programação**

## *Considerações:*

Poderá ser utilizado material de atividades anteriores desde que seja próprio e não será permitida a troca de qualquer tipo material durante a avaliação.

A entrega deverá ser feita em papel. Os pesos estão disponíveis em cada questão e será atribuído na sua totalidade para as questões que apresentam a resolução exatamente conforme foi solicitado, valores parciais poderão ser atribuídas, desde que se demonstre entendimento do problema e que houve pequenos problemas no desenvolvimento da resposta.

Trabalhos plagiados serão desconsiderados de todos os envolvidos.

## *Questões*

1. Em uma competição de saltos ornamentais, 6 (seis) juízes informam notas reais variando de 0 a 10. A nota final do atleta deve excluir a maior e a menor nota dos juízes e é composta pela soma das quatro demais notas. Faça o fluxograma e descreva o códigofonte em C de um programa que lê do usuário as seis notas dos juízes e informa a nota final do atleta (a soma das notas excluindo a menor e a maior delas). [Peso 3,0]

Possível Resposta:

```
// Questão 01
//
// Created by Marcelo Cendron on 13/03/17.
// Copyright © 2017 Marcelo Cendron. All rights reserved.
//
#include <stdio.h>
int main(int argc, const char * argv[]) {
    float main = IF_MIN, menor = IF_MAX;
    float soma = 0, valor;
     float resultado;
    int i = 1;
     do{
         printf("Digite a nota %d: ", i);
         scanf("%f", &valor);
         if(valor < menor)
            mener = valor;if(vator > main)main = valor; soma+=valor;
         i++;
    }while(i<=6);
    resultado = (soma - menor - maior)/4; printf("A nota do nadador é %f\n", resultado);
}
```
2. Construir o fluxograma e código-fonte de um algoritmo que receba o valor de *x* e calcule o valor de *S*, usando as 100 primeiras frações da expressão abaixo: [Peso 3,0]

```
S = \frac{x}{1} - \frac{x}{3} +\frac{x}{5} - \frac{x}{7} ...
// Questão 2
//
// Created by Marcelo Cendron on 13/03/17.
// Copyright © 2017 Marcelo Cendron. All rights reserved.
//
#include <stdio.h>
int main(int argc, const char * argv[]) {
    float x, s = 0;
     int i;
      printf("Digite o valor de x: ");
      scanf("%f", &x);
     for(i=0; i<50;i+=2){
         printf(" + %.2f/%d - %.2f/%d ",x, (2*i)+1, x, (2*(i+1)+1);
         s += x/((2 \times i) + 1) - x/((2 \times (i+1) + 1));
      }
      printf("\nResultado de S: %f\n", s);
      return 0;
}
```
3. Uma das maneiras de se conseguir a raiz quadrada de um número é subtrair deste número os ímpares consecutivos a partir de 1, até que o resultado da subtração seja menor ou igual a zero. 0 número de vezes que forem realizadas as subtrações consecutivas é a raiz quadrada exata do número (resultado 0) ou aproximada do número (resultado negativo),

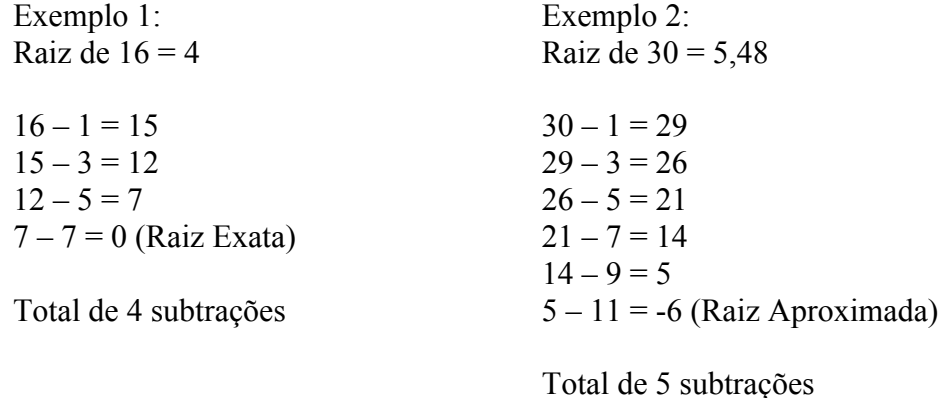

Faça um fluxograma e o programa em C que leia em sequência números inteiros e informa o valor da raiz quadrada, dizendo se é exata ou aproximada. [Peso 4,0]

```
// Questão 3
//
// Created by Marcelo Cendron on 13/03/17.
```

```
// Copyright © 2017 Marcelo Cendron. All rights reserved.
//
#include <stdio.h>
int main(int argc, const char * argv[]) {
    int num, num2, resto = 0;
    int i = 1, count = 0;
     printf("Digite o número que se deseja obter a raiz: ");
     scanf("%d", &num);
    num2 = num;while(num > 0){
        resto = num - i;printf("%d - %d = %d\n", num, i, resto);
         num = resto;
        i+=2; count++;
     }
    if(resto==0){
         printf("A raiz exata de %d é %d\n", num2, count);
     }
     else{
         printf("A raiz aproximada de %d é %d\n", num2, count-1);
     }
}
```